**make\_banner(wall, "#", 1000000); ... void make\_banner(char dest[], char src[], int n) { strcpy(dest, ""); int len = strlen(src);** for (int  $i = 0$ ;  $i < n$ ;  $i++)$  $\frac{40}{56}$  $\bullet$  **{ strcat(dest, src);** D  **}** }<br>  $y \frac{n^{2} \xi_{m1}}{n^{2} \xi_{000} n^{2}}$ <br>  $\theta (n^{2} \xi_{000} n^{2})$ <br>  $\theta (n^{2} \xi_{000} n^{2})$ <br>  $\theta (n^{2} \xi_{000} n^{2})$  $\mathsf Z$  $n+1$  $($ n+2 $\leq$ n+1)  $2n+1$ there is a large earsh  $n_0$  s.t.  $f(n) \geq g(n)$  for all  $n > n_0$  $\Theta(n^2)$ **void strcat(char dest[], char src[]) { int i = 0; while (dest[i] != '\0') { i++; } int j = 0;** while  $(\text{src}[j] := \sqrt{0})$  { dest[i] = src[j]; i++; j++; } **dest[i] = '\0'; }** ` #  $#$ #  $\frac{1}{2}$ **VD**  $\hat{\gamma}$  .  $\gamma$  $SC$ GIVEN-MAME Jehostophort In

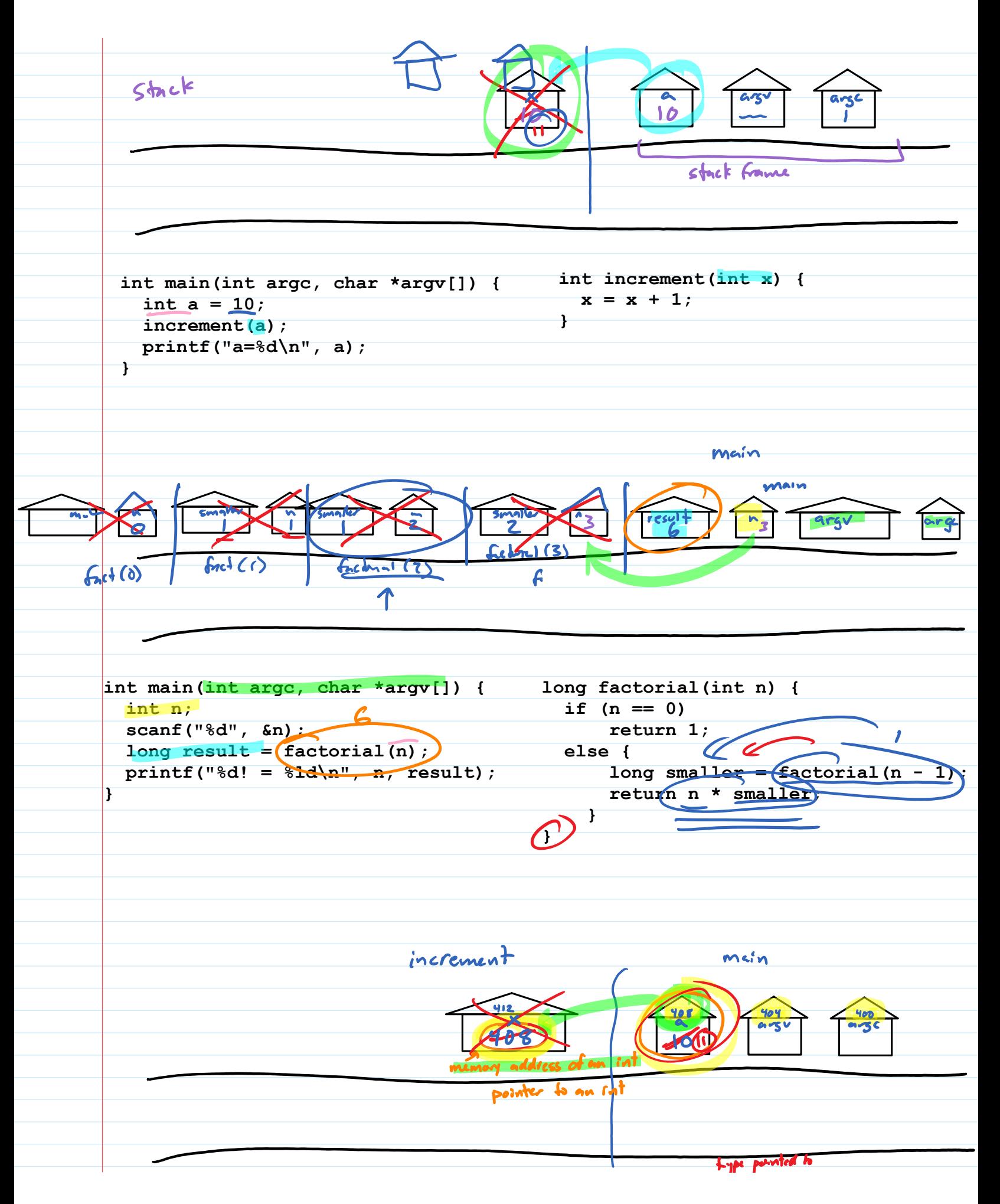

type pointed to **void increment(int \*x) { int main(int argc, char \*argv[]) {**  $\left(x_{x}\right) = x_{x} + 1;$ int  $a = 10$ ; **}**  $10 + 1$ increment (&a);  $\bigcap$  **printf("a=%d\n", a); }**